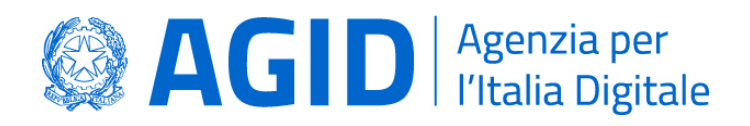

#### **DETERMINAZIONE N. 157/2020**

### **OGGETTO: Emanazione delle Linee Guida per la sottoscrizione elettronica di documenti ai sensi dell'art. 20 del CAD**

#### **IL DIRETTORE GENERALE**

**VISTI** gli articoli 19 (Istituzione dell'Agenzia per l'Italia Digitale), 21 (Organi e statuto), 22 (Soppressione di DigitPA e dell'Agenzia per la diffusione delle tecnologie per l'innovazione; successione dei rapporti e individuazione delle effettive risorse umane e strumentali) del decreto legge n. 83 del 22 giugno 2012, recante "Misure urgenti per la crescita del Paese", convertito, con modificazioni, nella legge n. 134 del 7 agosto 2012 e s.m.i. e l'articolo 14-bis (Agenzia per l'Italia digitale) del decreto legislativo n.82 del 7 marzo 2005 (Codice dell'amministrazione digitale) e s.m.i.;

**VISTO** il decreto del Presidente del Consiglio dei Ministri dell'8 gennaio 2014 (pubblicato sulla GURI n. 37 del 14 febbraio 2014), che ha approvato lo Statuto dell'Agenzia per l'Italia Digitale (AgID);

**VISTO** il decreto del Presidente del Consiglio dei Ministri 9 gennaio 2015, pubblicato nella Gazzetta Ufficiale n. 82 del 9 aprile 2015, concernente la "Determinazione delle dotazioni delle risorse umane, finanziarie e strumentali dell'Agenzia per l'Italia digitale", adottato ai sensi dell'articolo 22, comma 6, del decreto-legge n. 83 del 2012;

**VISTO** il decreto del Presidente del Consiglio dei Ministri del 16 gennaio 2020, registrato alla Corte dei Conti in data 17 febbraio 2020 al n. 232, con cui l'ing. Francesco Paorici è stato nominato, per la durata di un triennio, Direttore Generale dell'Agenzia per l'Italia Digitale, con decorrenza dal 20 gennaio 2020;

**VISTO** il decreto legislativo n. 82/2005, come integrato e modificato dal decreto legislativo 217/2017, art. 14-bis, comma 2 lett. a) in base al quale AgID svolge, tra le altre, le funzioni di: "*Emanazione di linee guida contenenti regole, standard e guide tecniche, nonché di indirizzo, vigilanza e controllo sull'attuazione e sul rispetto delle norme di cui al presente Codice, anche attraverso l'adozione di atti amministrativi generali, in materia di agenda digitale, digitalizzazione della pubblica amministrazione, sicurezza informatica, interoperabilità e cooperazione applicativa tra sistemi informatici pubblici e quelli dell'Unione europea*";

**VISTO** il decreto legislativo 7 marzo 2005, n. 82 e s.m.i., che all'art. 64, che prevede l'istituzione del sistema pubblico per la gestione dell'identità digitale di cittadini e imprese (SPID);

**VISTO** il decreto legislativo n. 82/2005, come integrato e modificato dal decreto legislativo 217/2017, art. 71, che indica la procedura con cui sono adottate, aggiornate o modificate dall'AgID le Linee guida contenenti le regole tecniche e di indirizzo per l'attuazione del Codice dell'amministrazione digitale;

**VISTO** la determinazione N. 160/2018 con la quale AgID ha adottato il "Regolamento per l'adozione di linee guida per l'attuazione del Codice dell'Amministrazione Digitale";

**SENTITA** l'Autorità garante per la protezione dei dati personali; **ESPERITA** la procedura di consultazione pubblica online; **ACQUISITO** il parere della Conferenza Unificata; **VISTA** la proposta del Servizio accreditamento; **RITENUTO** di poter accogliere la citata proposta;

#### **DETERMINA**

 $\triangleright$  di emanare le Linee Guida in allegato;

La presente Determinazione entra in vigore il giorno successivo la data di pubblicazione di apposito avviso nella gazzetta ufficiale della Repubblica.

Roma,

**Francesco Paorici**

**AGID | via Liszt, 21 – 00144 Roma | [protocollo@pec.agid.gov.it](mailto:protocollo@pec.agid.gov.it) | [www.agid.gov.it](http://www.agid.gov.it/) | tel. 06 85264.1**

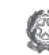

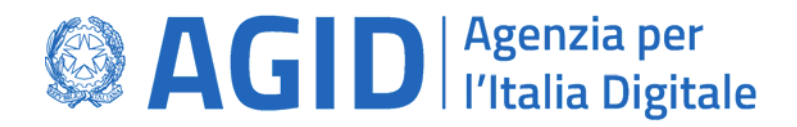

**LINEE GUIDA CONTENENTI LE** 

# **Regole Tecniche per la sottoscrizione elettronica di documenti ai sensi dell'art. 20 del CAD (versione 1.0)**

**AGID |** via Liszt, 21 – 00144 Roma **|** protocollo@pec.agid.gov.it **|** www.agid.gov.it **Presidenza del Consiglio dei Ministri**

#### **Sommario**

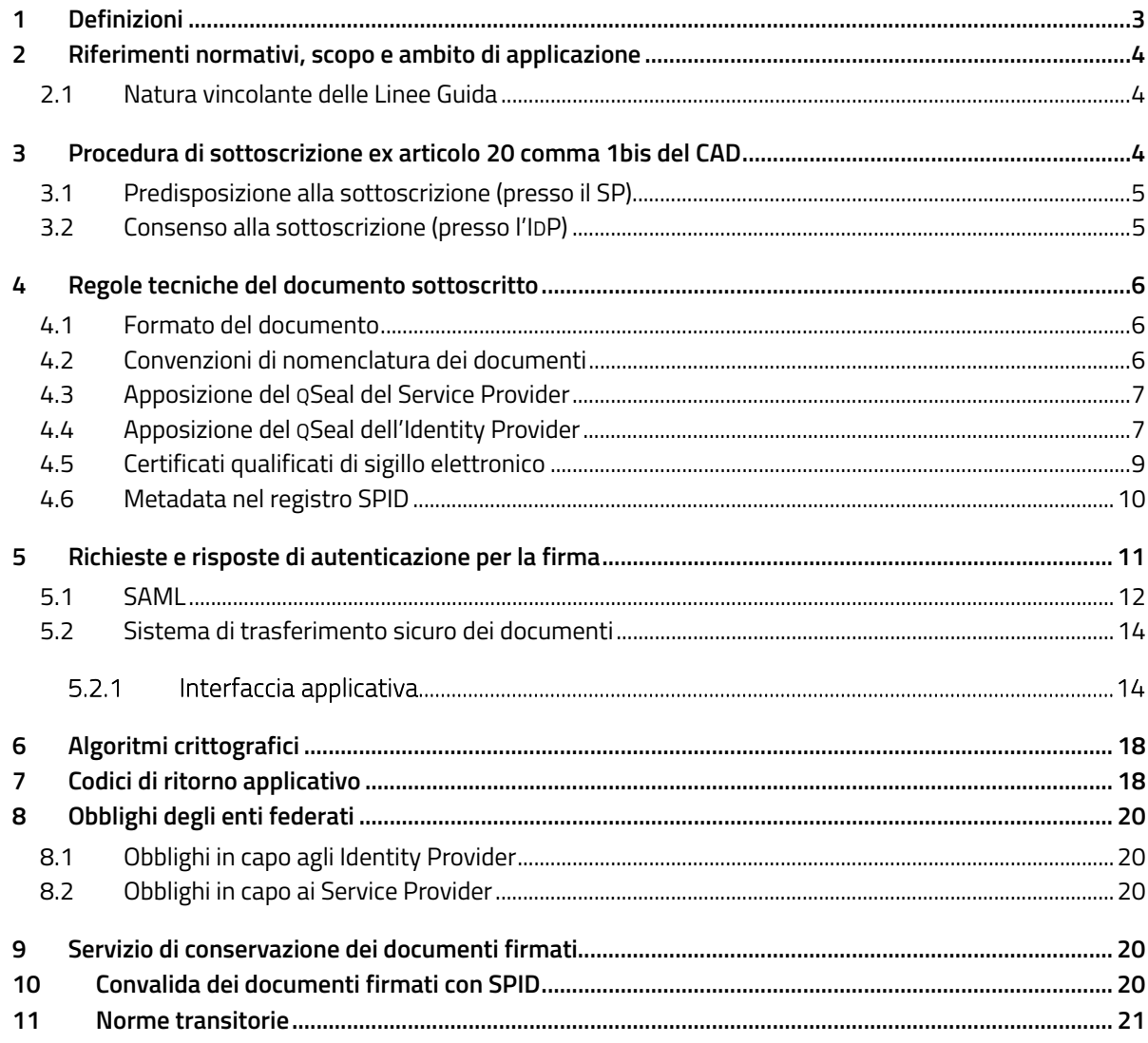

# **1 Definizioni**

Ai fini delle presenti Linee guida, oltre ad applicarsi le definizioni di cui all'articolo 1 del CAD e del DPCM 24 ottobre 2014, *Definizione delle caratteristiche del sistema pubblico per la gestione dell'identità digitale di cittadini e imprese (SPID)*, si intende per:

- Agenzia o AgID: Agenzia per l'Italia Digitale;
- CAD: D.Lgs. 7 marzo 2005 N°82, *Codice dell'Amministrazione Digitale*, e sue successive modificazioni;
- documento firmato con SPID: il documento sottoscritto ai sensi delle presenti linee guida;
- documento predisposto per la firma: il documento preparato dal SP per essere sottoscritto ai sensi delle presenti linee guida;
- ente federato: gestore di identità digitali ovvero fornitore di servizi della federazione SPID;
- firma: vedi sottoscrizione;
- firmatario: la persona fisica che, utilizzando la propria identità digitale SPID di livello 2 o superiore, conferisce al documento informatico il valore e l'efficacia previsti dall'articolo 20 del CAD attraverso il processo di firma di cui al presente provvedimento;
- *hash*: cfr. impronta;
- impronta: impronta crittografica, risultante dell'applicazione di una funzione di *hash* crittografica a un'evidenza informatica;
- evidenza informatica: sequenza finita di bit che può essere elaborata da una procedura informatica;
- identità digitale per uso professionale: l'identità digitale rilasciata ai sensi delle *LL.GG. identità digitali ad uso professionale*;
- *LL.GG. identità digitali ad uso professionale*: *Linee guida per il rilascio dell'identità digitale per uso professionale*, pubblicate con Determinazione AgID N°318/2019 e successive modificazioni;
- *LL.GG. sui certificati elettronici*: *Linee guida contenenti Regole Tecniche e Raccomandazioni afferenti la generazione di certificati elettronici qualificati, firme e sigilli elettronici qualificati e validazioni temporali elettroniche qualificate*, pubblicate con Determinazione AgID N°121/2019 e successive modificazioni;
- **•** LLGG. sulle misure minime di sicurezza: Circolare AgID N°1/2017 e successive modificazioni, recante *Misure minime di sicurezza ICT per le pubbliche amministrazioni*;
- registro SPID: elenco dei soggetti appartenenti alla federazione SPID, previsto dalla vigente normativa;
- Regolamento eIDAS: <u>Regolamento (VE) Nº 910/2014</u> del Parlamento Europeo e del Consiglio, del 23 luglio 2014, in materia di identificazione elettronica e servizi fiduciari per le transazioni elettroniche nel mercato interno e che abroga la direttiva 1999/93/CE;
- Regolamento GDPR: Regolamento (UE) N°679/2016 del Parlamento Europeo e del Consiglio, del 27 aprile 2016, relativo alla protezione delle persone fisiche con riguardo al trattamento dei dati personali, nonché alla libera circolazione di tali dati e che abroga la direttiva 95/46/CE;
- richiesta di autenticazione: l'evidenza informatica con la quale un SP richiede l'avvio di una sessione di autenticazione presso un IDP (cioè l'*authentication request*);
- risposta di autenticazione: l'evidenza informatica con la quale un IDP comunica i dati personali, o il diniego a fornirli, presso un SP (*response*);
- sottoscrizione: il processo di cui all'articolo 20, comma 1-bis, del CAD.

Sono anche utilizzati i seguenti acronimi o abbreviazioni:

- API: interfaccia applicativa (*application programming interface*);
- IDP: gestore di identità digitali nel contesto della federazione SPID;
- JSON: *JavaScript Object Notation*, come previsto dalle norme RFC-8259;
- JWA: algoritmi crittografici JSON (*JSON Web Algorithm*), come previsto dalle norme RFC-7518;
- JWS: pacchetto JWT firmato (*JSON Web Token Signature*), come previsto dalle norme RFC-7515;
- JWT: pacchetto JSON per applicazioni web (*JSON Web Token*), come previsto dalle norme RFC-7797.
- QSeal: sigillo elettronico qualificato, come da Regolamento eIDAS;
- QTSP: prestatore di servizi fiduciari elettronici qualificati, come da Regolamento eIDAS;
- **SAML:** standard *Security Assertion Markup Language*, versione 2.0, pubblicato da <u>0ASIS;</u>
- **SP:** fornitore di servizi nella federazione SPID;
- SPID: Sistema Pubblico di Identità Digitale, introdotto con il DPCM del 24 ottobre 2014, pubblicato sulla *G.U.* Serie Generale N°285 del 9 dicembre 2014.

# **2 Riferimenti normativi, scopo e ambito di applicazione**

L'articolo 20 del CAD dispone il soddisfacimento del requisito della forma scritta e l'efficacia prevista dall'articolo 2702 del Codice Civile del documento informatico formato previa identificazione informatica del suo autore, *attraverso un processo avente i requisiti fissati dall'AgID ai sensi dell'articolo 71 con modalità tali da garantire la sicurezza, integrità e immodificabilità del documento e, in maniera manifesta e inequivoca, la sua riconducibilità all'autore*.

Le presenti Linee guida regolano le modalità atte a garantire la sicurezza, integrità e immodificabilità del documento e, in maniera manifesta e inequivoca, la sua riconducibilità all'autore.

Destinatari delle Linee guida sono i fornitori di servizi e i gestori dell'identità che intendono realizzare quanto previsto dal sopracitato articolo 20; gli utenti in qualità di fruitori del servizio.

Le presenti linee guida sono applicabili anche dai *soggetti aggregatori*.

### **2.1 Natura vincolante delle Linee Guida**

Come precisato dal Consiglio di Stato — nell'ambito del parere reso sullo schema di decreto legislativo del correttivo al CAD, N°2122/2017 del 10 ottobre2017 — le Linee Guida adottate da AgID, ai sensi dell'articolo 71 del CAD, hanno carattere vincolante e assumono valenza *erga omnes*. Ne deriva che, nella gerarchia delle fonti, anche le presenti Linee Guida sono inquadrate come un atto di regolamentazione, seppur di natura tecnica, con la conseguenza che esse sono pienamente azionabili davanti al giudice amministrativo in caso di violazione delle prescrizioni ivi contenute. Nelle ipotesi in cui la violazione sia posta in essere da parte dei soggetti di cui all'articolo 2, comma 2 del CAD, è altresì possibile presentare apposita segnalazione al difensore civico, ai sensi dell'articolo 17 del CAD, istituito presso l'AgID.

# **3 Procedura di sottoscrizione ex articolo 20 comma 1bis del CAD**

Il processo di cui all'articolo 20 comma 1-*bis* del CAD non può essere adoperato utilizzando identità digitali SPID per persona giuridica; possono essere utilizzate esclusivamente le identità digitali della persona fisica e le identità digitali per uso professionale (queste ultime regolamentate dalle *LL.GG. identità digitali uso professionale*).

Tutti i SP interessati hanno il diritto di avvalersi del servizio oggetto delle presenti linee guida.

I metadati SPID indicano se l'IDP offre il servizio in oggetto o meno (cfr. §4.6).

Il servizio di sottoscrizione oggetto delle presenti Linee guida è realizzato per permettere al medesimo utente di sottoscrivere un documento (anche in più punti), attraverso un'unica sessione di autenticazione SPID e, al contempo, a utenti distinti di sottoscrivere il medesimo documento, in tempi e con sessioni di autenticazione SPID distinte.

## **3.1 Predisposizione alla sottoscrizione (presso il SP)**

Il processo prevede che il SP conosca il codice fiscale del firmatario; il SP quindi:

- 1. Presenta all'utente il bottone "**Firma con SPID**", alla cui selezione il SP mostra l'elenco degli IDP che offrono il servizio di firma. L'utente seleziona il proprio IDP. Qualora l'utente sia già autenticato presso il SP, con l'identità digitale di un IDP che offre il servizio di firma con SPID, la selezione dell'IDP può essere saltata.
- 2. Il SP predispone il documento (documento predisposto per la firma), apponendovi un proprio sigillo elettronico qualificato, secondo quanto prescritto nei §§4.1 (formato del file), 4.2 (nome del file), 4.3 (QSeal) e sottoponendolo, presso la propria piattaforma, all'utente affinché possa essere visionato, eventualmente scaricato e conservato.
- 3. Il SP rende manifesto all'utente che il processo prevede l'invio del documento all'IDP prescelto, acquisendone il consenso esplicito (*opt-in*). L'utente è anche avvisato in modo chiaro e manifesto che tale documento gli sarà reso successivamente disponibile dal proprio IDP e gli viene consigliato di leggerlo nuovamente in tale occasione. Per proseguire l'utente seleziona il bottone "**Prosegui con la Firma**".
- 4. Il SP invia il documento predisposto per la firma al punto 2 all'IDP e, avuta evidenza del successo dell'invio, inoltra la sessione dell'utente al relativo IDP con una richiesta di autenticazione speciale (di livello pari almeno a 2), denominata "firma con SPID", conforme alle caratteristiche tecniche di cui al §5 e con le modalità descritte nel §5.2. Tale richiesta contiene il codice fiscale del soggetto che deve apporre la firma, acquisito al punto 1.

## **3.2 Consenso alla sottoscrizione (presso l'IDP)**

L'IDP:

- 5. Procede con l'autenticazione dell'utente con credenziali di livello 2 o superiore, verificando che si tratti del firmatario atteso dal SP in base al codice fiscale ricevuto con la richiesta di cui al punto 4.
- 6. Informa l'utente che il processo di autenticazione è volto alla sottoscrizione, comunicando all'utente:
	- il nome del SP che sta richiedendo la sottoscrizione del documento,
	- il nome del file contenente il documento in oggetto.
- 7. Consente all'utente di visionare il documento e scaricarlo.
- 8. Propone all'utente di procedere con la sottoscrizione. Il dissenso alla sottoscrizione da parte dell'utente comporta l'invio di una risposta di autenticazione con esito negativo al SP e il termine del processo.
- 9. Visualizza la pagina destinata a contenere il contenuto grafico del sigillo elettronico qualificato, informando l'utente in merito alla obbligatorietà o facoltatività della firma.
- 10. Acquisisce il consenso dell'utente ad apporre la firma.
- 11. Procede alla apposizione del sigillo elettronico qualificato (o di più sigilli nel caso siano previste più firme), formando dunque il documento firmato con SPID, secondo quanto prescritto ai §§4.2 (nome del file), 4.4 (QSeal).
- 12. Propone all'utente di inviargli il documento firmato con SPID via posta elettronica, e/o di scaricarne una copia, e/o di renderglielo disponibile nella propria area riservata in base ai servizi di cui al §9.
- 13. Invia al SP il documento firmato con SPID con le modalità descritte nel §5.2.
- 14. Invia al SP la risposta di autenticazione della firma con SPID recante l'esito positivo della procedura, reindirizzando l'utente presso il SP. Nel caso in cui il punto precedente non abbia successo, l'IDP informa l'SP e l'utente in merito al mancato successo del processo di firma.

Il processo di cui ai punti 9 e 10 è reiterato per ogni firma.

Al termine del processo qui descritto, salvo che l'utente non abbia scelto di avvalersi dei servizi di conservazione dei documenti firmati (cfr. §9), l'IDP rimuove dai propri sistemi il documento oggetto della sottoscrizione, nel pieno rispetto di quanto disposto dal Regolamento GDPR.

# **4 Regole tecniche del documento sottoscritto**

## **4.1 Formato del documento**

Il documento predisposto per la firma dal SP rispetta le specifiche PDF versione 1.7 o successive, profilo PDF/A-2a, secondo lo standard <u>ISO/IEC 32000-1</u> rispettando, in particolare, le seguenti caratteristiche tecniche:

- 1. il documento non richiede alcun controllo di accesso per essere aperto o modificato;
- 2. è consentita la modifica del documento esclusivamente per quanto concerne l'apposizione dei previsti sigilli elettronici PAdES;
- 3. né il contenuto del documento né i suoi metadati sono cifrati.

## **4.2 Convenzioni di nomenclatura dei documenti**

Il nome del documento predisposto per la firma, di cui al §3.1 punto 2, è costituito da tre parti obbligatorie variabili (indicate in *corsivo colorato*), più delle parti fisse (in tondo):

"*usID*\_*data*T*ora*[\_*num*]**.**tmp**.**pdf".

Il nome del documento firmato con SPID, di cui al §3.2 punto 11, è derivato dal precedente nome, senza il suffisso "**.**tmp":

### "*usID*\_*data*T*ora*[\_*num*]**.**pdf".

In particolare:

- *usID* Individua chi ha predisposto il documento per la firma. È una stringa costituita da un minimo di 3 e un massimo di 10 caratteri ASCII a scelta tra i seguenti: "01234567890abcdefghijklmnopqrstuvwxyzABCDEFGHIJKLMNOPQRSTUVWXYZ".
- *data* È la data di creazione del documento predisposto per la firma (rispetto al fuso orario italiano), rappresentata da una stringa di 8 caratteri numerici così ripartiti:
	- quattro cifre per l'anno solare (da "2019" in poi),
	- due cifre per il mese dell'anno (da "01" per gennaio a "12" per dicembre),
	- due cifre per il giorno del mese (da "01" a "31");
- *ora* È l'ora di creazione del documento predisposto per la firma, rispetto all'orario di sistema del SP, *riportata al fuso orario italiano*. È una stringa di 6 numeri così ripartiti:
	- due cifre per l'ora nell'arco delle 24 ore (da "00" per la mezzanotte alle "23"),
	- due cifre per il minuto primo (da "01" a "59"),
	- due cifre per il minuto secondo (da "01" a "59").
- *num* È un numero incrementale di 3 cifre che può essere facoltativamente utilizzato dal SP per differenziare più documenti che sono predisposti nell'arco del medesimo minuto secondo. È facoltà del SP scegliere se usare *sempre* il campo aggiuntivo "\_001" ovvero solo a partire dal secondo documento predisposto nel medesimo minuto secondo.

A titolo di esempio, il documento predisposto per la firma dall'Agenzia per l'Italia Digitale (abbreviativo unico: "AgID"), il 21 marzo 2019 all'ora locale 08:34:10, è "AgID\_20190321T083410.tmp.pdf". Il nome del corrispondente documento firmato con SPID (da una persona fisica presso il proprio IDP), sarà "AgID\_20190321T083410.pdf".

# **4.3 Apposizione del QSeal del Service Provider**

Il SP appone il proprio QSeal mediante sigillo elettronico di tipo PAdES, non visibile (senza alcuna componente grafica), nei formati previsti dal Regolamento eIDAS e dalle conseguenti Decisioni di Esecuzione (UE).

Prima di apporre il proprio QSeal, il SP predispone il documento prevedendo adeguato spazio per contenere la componente grafica (o più componenti se richiede più firme) del QSeal che verrà apposto dall'IDP, il cui testo (cfr. §4.4) deve essere agevolmente leggibile, almeno fino a 256 caratteri ASCII di lunghezza.

## **4.4 Apposizione del QSeal dell'Identity Provider**

A completamento del processo di firma, l'IDP appone il proprio QSeal nel documento che è, per ciascuna firma, graficamente localizzato nello spazio previsto dal SP e indicato nella richiesta di autenticazione (cfr. §5). La componente visibile del sigillo contiene il seguente testo:

Il *%data%* alle *%ora%*, *%firmatario%* ha confermato la volonta' di

#### apporre qui la propria sottoscrizione ai sensi dell'art. 20, comma 1‐bis del CAD.

Dove:

- La parte variabile *%firmatario%* è così costituita in base alla seguente alternativa (cfr. *LL.GG. identità digitali uso professionale*):
	- (a) nel caso si utilizzi un'**identità digitale** *non* ad uso professionale, *ovvero* ad **uso professionale per la** *persona fisica*: il nome e cognome del firmatario (separati fra loro da uno spazio – esadecimale 0x20), seguiti da uno *slash* ascendente '/' (esadecimale 0x2F), seguito dalla stringa 'TINIT‐', seguito dal codice fiscale del firmatario; ad esempio: "Mario Rossi/TINIT‐RSSMR064T30H501H";
	- (b) nel caso si utilizzi un'**identità digitale uso professionale per la** *persona giuridica*: il nome e il cognome del firmatario (fra di loro separati da uno spazio), seguiti da uno *slash* ascendente '/', seguiti dalla denominazione dell'organizzazione, seguita da un altro *slash* ascendente '/', seguito da un identificativo univoco *dell'organizzazione* (privo di spazi in testa e in coda), valorizzato seguendo le alternative proposte nel §4.5 punto 1.a. Ad esempio, nel caso di Mario Rossi che utilizza l'identità digitale uso professionale della persona giuridica 'Agenzia per l'Italia Digitale': "Mario Rossi/Agenzia per l'Italia Digitale/CF:IT‐97735020584".

Per i caratteri del campo *%firmatario%* sono ammessi solo quelli nel sottoinsieme ASCII "01234567890abcdefghijklmnopqrstuvwxyzABCDEFGHIJKLMNOPQRSTUVWXYZ '.‐\_".

- La parte variabile *%data%* contiene la data di sottoscrizione, espressa come una stringa di 8 caratteri numerici separati in tre gruppi da uno *slash* ascendente '/' e ripartiti come:
	- due cifre per il giorno del mese (da "01" a "31"),
	- due cifre per il mese dell'anno (da "01" per gennaio a "12" per dicembre),
	- quattro cifre per l'anno solare (da "2019" in poi).
- La parte variabile *%ora%* contiene l'ora di sottoscrizione (*sempre riportata al fuso orario italiano*), espressa come una stringa di 8 caratteri numerici separati in tre gruppi da duepunti ':' e ripartiti come:
	- due cifre per l'ora nell'arco delle 24 ore (da "00" per la mezzanotte a "23"),
	- due cifre per il minuto primo (da "01" a "59"),
	- due cifre per il minuto secondo (da "01" a "59").

Il documento può contenere già una o più firme elettroniche qualificate o sigilli elettronici qualificati, o può già essere stato oggetto di altri processi di sottoscrizione come previsti dalle presenti Linee guida.

La richiesta del SP può prevedere più firme dello stesso soggetto sul documento; in tal caso l'IDP appone altrettanti sigilli.

# **4.5 Certificati qualificati di sigillo elettronico**

SP e IDP si dotano, presso un QTSP, di un certificato elettronico qualificato per la creazione di sigilli elettronici.

Detti certificati qualificati sono conformi alle raccomandazioni emanate con le *LL.GG. sui certificati elettronici* e contengono le seguenti informazioni aggiuntive:

- 1. Il campo **SubjectDN**, contiene i seguenti attributi:
	- a. serialNumber (OID  $2.5.4.5$ ) contiene per gli IdP e i SP, alternativamente, secondo il seguente ordine:
		- la partita IVA indicata con il prefisso 'VAT', come prescritto dal §5.1.4 punto 1 della norma ETSI EN 319-**412**-1 (es. "VATIT‐*1234567890*");
		- il codice fiscale indicato con il prefisso 'CF:', come prescritto dal §5.1.4 punto 3 della suddetta norma (es. "CF:IT‐*01234567890*");
		- il numero assegnato dal Registro Imprese indicato con il prefisso 'NTR', come prescritto dal §5.1.4 punto 2 della suddetta norma (es. "NTRIT‐*1234567890*")
		- per gli SP pubblici, il codice IPA, così come risulta nel campo ipaEntityCode del registro SPID, preceduto dal prefisso 'PA:', come prescritto dal §5.1.4 punto 3 della suddetta norma (es. "PA:IT‐agid").
	- b. commonName (OID 2.5.4.3) contenente, mediante un elemento di tipo *dNSName*, il nome di dominio – privo di qualsiasi carattere *wildcard* – di cui al punto 5.
- 2. Il campo **CertificatePolicies** (OID 2.5.29.32), contenente i seguenti attributi:
	- a. PolicyIdentifier valorizzato come:
		- $\bullet$  spidSignature (OID 1.3.76.16.4.11);
	- b. una limitazione d'uso indicata mediante la presenza di un campo userNotice (OID 2.5.29.49), di tipo *explicitText*, valorizzato con il seguente testo bilingue:

"Certificato usabile solo per il processo di sottoscrizione di cui all'art.20 del CAD/This certificate may be used only for electronic signing pursuant to the Italian Digital Administration Code, art.20."

- 3. keyUsage (OID 2.5.29.15) contiene i valori digitalSignature e keyEncipherment, cioè i bit #0 e #2, valorizzati a 1, come da specifica <u>RFC-5280</u>.
- 4. extendedKeyUsage (OID 2.5.29.16) contiene sia l'elemento id-kp-serverAuth (OID 1.3.6.1.5.5.7.3.1) che l'elemento id‐kp‐clientAuth (OID 1.3.6.1.5.5.7.3.2).
- 5. subjectAltName (OID 2.5.29.17) valorizzata con elemento unico di tipo *dNSName* e contenente il dominio dell'URL completo (così come riportato nel registro SPID) presso il quale l'ente federato rende disponibile, agli enti federati della tipologia opposta, il servizio di trasferimento sicuro di cui al §5.2.

# **4.6 Metadata nel registro SPID**

Qualora un IDP o un SP offra il servizio in oggetto, il relativo metadata pubblicato nel registro SPID contiene l'estensione <SignatureArt20> (*namespace* spid) come figlio dell'elemento <Extensions> (*namespace* samlp), al cui interno è specificata la modalità tecnica tramite la quale l'ente federato espone tale servizio.

La suddetta modalità è costituita da:

- L'elemento <FileTransferService> (*namespace* spid) dotato del seguente attributo:
	- a. Location URL completo (comprensivo del relativo schema HTTPS) ove l'ente rende disponibile il sistema di trasferimento sicuro dei documenti di cui al §5.2.

Si veda a tale scopo il seguente esempio:

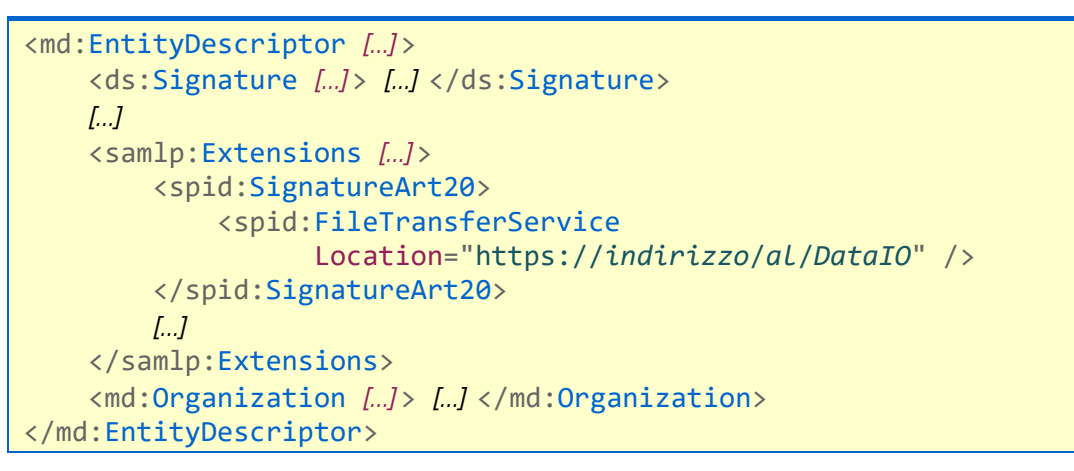

Qualora l'elemento <SignatureArt20> non sia presente nel metadata è da intendersi che l'ente federato *non* offre tale servizio.

Il metadata dei SP che offrono il servizio in oggetto contiene, all'interno dell'<EntityDescriptor> (*namespace* md):

- un *Attribute Consuming Service* specifico:
	- a. il cui attributo index è valorizzato con il valore "77";
	- b. privo di alcun attributo nel servizio (nessun elemento <RequestedAttribute>);
	- c. contenente almeno un elemento figlio <ServiceName> (*namespace* md), valorizzato con il nome del servizio in lingua italiana: "Sottoscrizione elettronica ex art.20 CAD".

Il metadata del SP comprende dunque la seguente struttura:

```
<md:EntityDescriptor […] >
         […]
         <md:SPSSODescriptor […] >
                   […]
```

```
        <md:AttributeConsumingService index="77">
                            <md:ServiceName xml:lang="it">
                                     Sottoscrizione elettronica ex art.20 CAD
                            </md:ServiceName>
                  </md:AttributeConsumingService>
                  […]
         </md:SPSSODescriptor>
</samlp:Response>
```
Tutte le evidenze informatiche SAML che si riferiscono al servizio in oggetto (descritte sia qui che al §5.1) indicano il riferimento URN "https://spid.gov.it/saml-extensions" al *namespace* XML dell'Agenzia riservato a SPID –– nel proprio elemento radice, ovvero in tutti i singoli elementi interessati (qui genericamente indicati come <*Element*> di *namespace ns*), come riportato nell'esempio sotto:

```
<ns:Element  
                […]
                xmlns:spid="https://spid.gov.it/saml‐extensions"
                […] >
         […]
</ns:Element>
```
# **5 Richieste e risposte di autenticazione per la firma**

La **richiesta di autenticazione** per la firma con SPID, introdotta al punto 4 della procedura di cui al §3, contiene i seguenti metadati aggiuntivi:

- (a) il nome del file del documento predisposto per la firma;
- (b) l'impronta dell'evidenza informatica ottenuta calcolando l'*hash* del file di cui al punto (a), calcolata dal SP conformemente a quanto indicato al §6;
- (c) l'identificativo della funzione di *hash* crittografico utilizzato al punto (b);
- (d) il codice fiscale del soggetto che deve apporre la firma.

La **risposta di autenticazione** per la firma con SPID contiene obbligatoriamente i seguenti metadati:

- (e) il nome del file del documento firmato con SPID;
- (f) l'impronta dell'evidenza informatica ottenuta calcolando l'*hash* del file di cui al punto (e), calcolata dall'IDP ai conformemente a quanto indicato al §6;
- (g) l'identificativo della funzione di *hash* crittografico utilizzato al punto (f);

L'identificativo unico della sessione di autenticazione (*session ID*), sempre presente in ogni richiesta e risposta di autenticazione, associa in modo univoco il documento informatico scambiato tra SP, IDP e vice versa, ad un'unica autenticazione di firma con SPID.

La durata delle sessioni di autenticazione descritte nell'ambito del processo di sottoscrizione di cui alle presenti Linee guida è estesa adeguatamente per permettere lo svolgimento dell'intera procedura di sottoscrizione.

Le richieste e risposte di autenticazione per la firma con SPID seguono la sintassi descritta nei seguenti paragrafi.

## **5.1 SAML**

La richiesta di autenticazione SAML per la firma con SPID si riferisce, nell'elemento <AuthnRequest> (*namespace* samlp), all'attributo AttributeConsumingServiceIndex corrispondente all'*Attribute Consuming Service* specifico, di indice "77," introdotto al §4.6.

Le richieste e risposte di autenticazione SAML impiegano *session ID*, nei loro rispettivi attributi ID, valorizzati come stringhe uniche che cominciano con "sig‐". Le richieste e risposte di autenticazione contengono entrambe un'estensione <Signature> (*namespace* spid) contenuta nella sezione prevista dallo standard per le estensioni SAML. I metadati sopra elencati sono realizzati mediante i seguenti elementi:

- (a) ed (e) tramite elemento <FileName> (*namespace* spid), contenente il nome del file del documento, comprensivo della corretta estensione, composto come descritto in §4.2;
- (b) e (f) tramite elemento <DigestValue> (*namespace* ds, standard XAdES), contenente un'impronta rappresentata applicandole la trasformazione *Base64* (cfr. RFC-4648);
- (c) e (g) tramite elemento <DigestMethod> (*namespace* ds, standard XAdES), contenente la codifica W3C della funzione di *hash* utilizzata per il calcolo dell'impronta del documento;
- l'identificativo univoco di sessione è indicato nell'attributo ID dell'elemento <AuthnRequest> per la richiesta di autenticazione, il cui valore corrisponde a quello nell'attributo InResponseTo dell'elemento <Response> per la corrispondente riposta di autenticazione.

Qui sotto è riportato un esempio di richiesta di autenticazione SAML, comprensiva dell'*Attribute Consuming Service* specifica e dell'elemento <Signature> (*namespace* spid) per la richiesta di autenticazione, relativa a un documento in formato PDF predisposto dal SP e successivamente inviato all'IDP per la sottoscrizione.

```
<samlp:AuthnRequest
               […]
               AttributeConsumingServiceIndex="77"
               […]
               Destination="https://udl‐IdP‐destinatario"
               ID="sig‐sessionID"
               […]
               xmlns:saml="urn:oasis:names:tc:SAML:2.0:assertion"
               xmlns:samlp="urn:oasis:names:tc:SAML:2.0:protocol"
               xmlns:spid="https://spid.gov.it/saml‐extensions"
               xmlns:enc="http://www.w3.org/2001/04/xmlenc#">
         <saml:Issuer […] >https://url‐SP‐inviante</saml:Issuer>
```
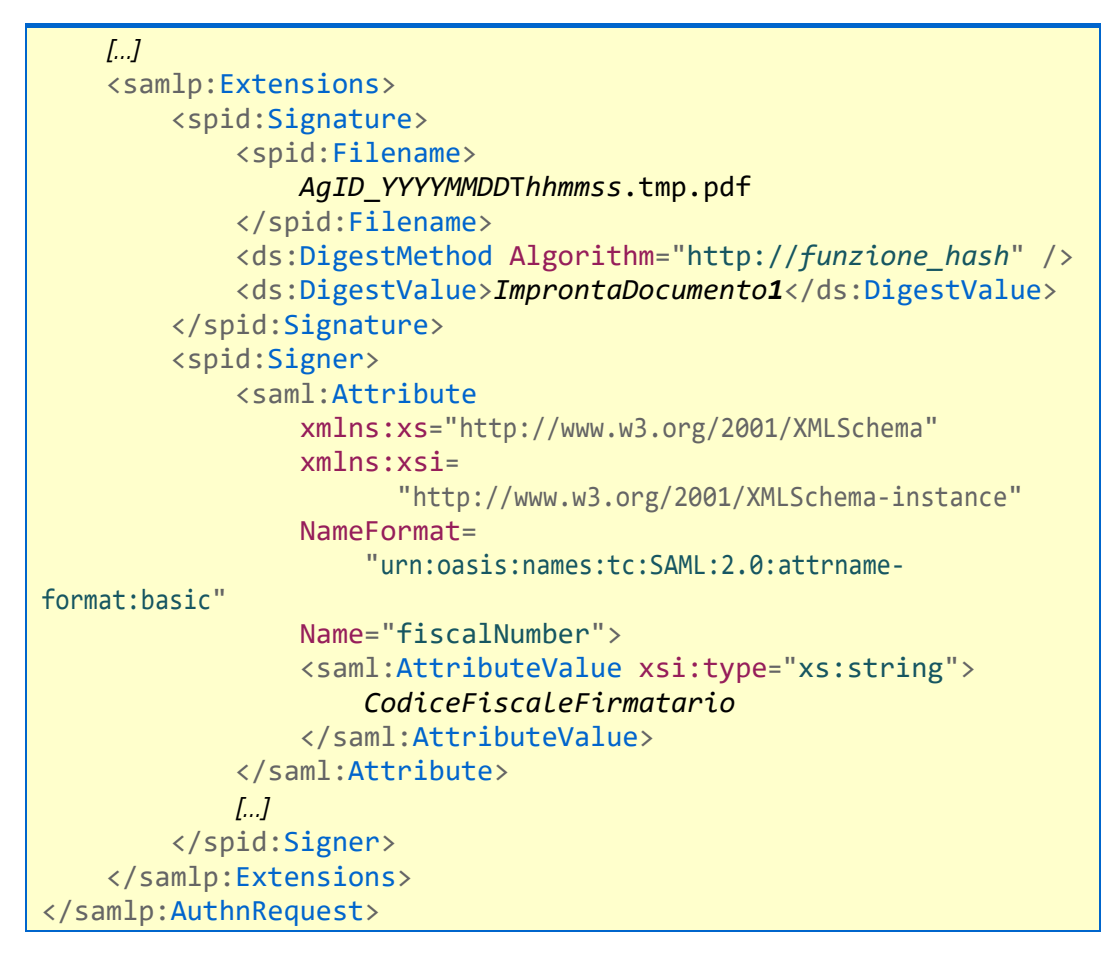

Qui sotto è riportato un esempio di elemento <Signature> per la risposta di autenticazione SAML relativa alla richiesta di autenticazione di cui al precedente esempio, ove l'IDP comunica al SP i metadati del documento firmato con SPID.

```
<samlp:Response xmlns:samlp="urn:oasis:names:tc:SAML:2.0:protocol"
       […]
       Destination="https://url‐SP‐destinatario"
       ID="_ResponseID"
       InResponseTo="sig‐sessionID"
       […] >
        <saml:Issuer […] >https://url‐IdP‐inviante</saml:Issuer>
        […]
        <samlp:Extensions
              xmlns:spid="https://spid.gov.it/saml‐extensions">
        <spid:Signature>
               <spid:Filename>
                       AgID_YYYYMMDDThhmmss.pdf
               </spid:Filename>
               <ds:DigestMethod Algorithm="http://funzione_hash" />
               <ds:DigestValue>ImprontaDocumento2</ds:DigestValue>
        </spid:Signature>
        </samlp:Extensions>
```
### </samlp:Response>

### **5.2 Sistema di trasferimento sicuro dei documenti**

Ogni ente federato si dota di un sistema di trasferimento dedicato ai documenti oggetto delle presenti Linee guida, costituito da uno storage dedicato, un protocollo di comunicazione sicura che garantisce un adeguato livello di confidenzialità, integrità e disponibilità, e da un sistema di gestione dei file ricevuti.

L'interfaccia applicativa fornita dal protocollo di comunicazione per il trasferimento di documenti dall'esterno è resa nota da ciascun ente federato verso tutti gli enti federati, mediante l'URL che l'ente medesimo pubblica nel metadata SPID e il cui dominio è contestualmente riportato nei campi commonName e subjectAltName del proprio certificato qualificato di sigillo elettronico, di cui al §4.5, punti 1.b e 5. Tale URL indica esplicitamente il protocollo di comunicazione sicuro, i cui dettagli sono dati in §5.2.1.

Il sistema di trasferimento è, nella sua interezza, protetto da misure di sicurezza logica, fisica a amministrativa conformi almeno alle *LL.GG. sulle misure minime di sicurezza*. Esso è inoltre adeguatamente protetto logicamente affinché solamente gli enti federati possano trasferire file mediante uno dei seguenti due flussi:

- **A** il sistema dell'IDP è configurato per la sola ricezione di evidenze informatiche provenienti dagli SP in modalità *push* (cioè con trasferimenti iniziati in *upstream* dal SP);
- **B** il sistema del SP è configurato per la sola ricezione di evidenze informatiche provenienti dagli IDP in modalità *push* (cioè con trasferimenti iniziati in *upstream* dall'IDP).

Il sistema di trasferimento possiede, inoltre, le seguenti caratteristiche:

- 1. SP e IdP controllano che ogni file creato presso il proprio storage soddisfi quanto prescritto nel §4.2;
- 2. L'IDP rimuove dallo storage i file ricevuti per i quali non sia pervenuta, entro un tempo limite di **10 secondi**, una richiesta di autenticazione proveniente dal SP;
- 3. IDP e SP verificano l'integrità dei documenti ricevuti ricalcolandone l'impronta e confrontandola con quella contenuta, rispettivamente, nella richiesta e nella risposta di autenticazione che le accompagnano;
- 4. IDP e SP verificano l'autenticità dei QSeal della controparte e l'integrità del documento ricevuto.

### 5.2.1 Interfaccia applicativa

SP e IDP si scambiano evidenze informatiche in formato JWS, su canale HTTPS (porta 443/TCP) tramite un'API che prevede lo scambio di messaggi tramite metodo HTTP **POST**.

Le evidenze sono formate mediate la seguente procedura:

- 1. predisposizione di una struttura JSON contenente sia il **dato** (cioè il documento oggetto di sottoscrizione) che i suoi **metadati**, di seguito elencati:
	- a. il nome del documento da inviare, predisposto come da §4.2,
	- b. l'impronta del documento da inviare sigillato elettronicamente,
	- c. la funzione di *hash* impiegata al punto 1.b,
	- d. la posizione ove collocare la/le componente/i grafica del QSeal (cfr. §4.4);
	- e. l'eventuale obbligatorietà di ciascuna firma.
- 2. codifica del messaggio di cui al punto 1 in un pacchetto JWT;
- 3. conversione in JWS del pacchetto di cui al punto 2, mediante metodo *Compact Serialization* (cfr. RFC-7515), utilizzando il QSeal di cui al §4.5.

Gli algoritmi crittografici utilizzati lungo l'intera procedura sopra descritta sono definiti in §6. I pacchetti JWS sono caratterizzati dalla presenza degli identificativi unici di sessione (cfr. §5).

Le strutture JSON in base alle quali sono prodotti i pacchetti JWS scambiati durante i flussi **A** e **B** sono chiamate, rispettivamente, pacchetto di andata e pacchetto di ritorno.

L'intestazione (*header*) comune ai pacchetti di andata e ritorno contiene i seguenti parametri obbligatori:

- $\bullet$  typ valorizzato con la stringa "JOSE";
- alg valorizzato con l'identificativo JWA dell'algoritmo crittografico utilizzato per la firma del pacchetto JWS, secondo quanto indicato al §6;
- $\bullet$  x5c valorizzato con il certificato qualificato di sigillo elettronico dell'ente inviante (codificato in *Base64*, cfr. RFC-4648), come definito al §4.5.
- $\bullet$  crit valorizzato con una lista di un unico elemento "x5c", ad indicare che la convalida del certificato di cui al punto precedente è obbligatoria.

Un esempio dell'intestazione JSON sopra definita è:

```
{
     "typ" : "JOSE",
     "alg" : "ES256"
        "x5c" : "Certificato/codificato+Base64",
        "crit": ["x5c"]
}
```
Il *payload* dei pacchetti di andata e ritorno contiene i seguenti parametri obbligatori:

- $\bullet$  jti valorizzato con un identificativo unico del pacchetto JWT;
- iss valorizzato con l'entityId (URL con schema HTTPS) dell'ente federato inviante; coincide con il valore dell'elemento <Issuer>;
- aud valorizzato con l'entityId (URL con schema HTTPS) dell'ente federato destinatario; coincide con il valore dell'attributo Destination, rispettivamente, dell'elemento:
	- <saml:AuthRequest> per il pacchetto di andata (flusso **A**), *ovvero*
	- <saml:Response> per il pacchetto di ritorno (flusso **B**).
- sub *valorizzato solamente nel pacchetto di ritorno*, con la stringa *%firmatario%* identificativa del firmatario, come definita nel §4.4, punti (a) ovvero (b);
- iat valorizzato con l'orario in cui il messaggio è generato e inviato (rispetto al fuso orario italiano), codificato come campo di tipo *NumericDate*;
- sessionID valorizzato con il *session ID*, così come dichiarato nella richiesta di autenticazione per firma con SPID – coincide con il valore che, nei pacchetti di andata e ritorno, si trova rispettivamente nell'attributo:
	- ID dell'elemento <saml:AuthnRequest> per il flusso **A** (andata), *ovvero*
	- InResponseTo dell'elemento <saml:Response> per il flusso **B** (ritorno).
- filename valorizzato con il nome del documento inviato; coincide con il valore dell'elemento <Filename> come specificato nel §4.2;
- cty valorizzato con la tipologia MIME del documento di cui al punto precedente (quindi "pdf", come da normativa RFC-7515);
- payload valorizzato con l'evidenza del documento informatico da trasferire, codificato in *Base64* (cfr. RFC-4648);
- digest valorizzato con una struttura JSON così strutturata:
	- method valorizzato con la codifica W3C della funzione di *hash* utilizzata per il calcolo dell'impronta del documento e coincidente con il valore dell'elemento SAML <DigestMethod>,
	- digest valorizzato con l'impronta del documento trasferito e coincidente con il valore dell'elemento SAML <DigestValue>;

Nel pacchetto di andata:

- signatures valorizzato con un ARRAY JSON contenente tanti elementi quante sono le sottoscrizioni richieste; gli elementi sono strutture contenenti:
	- id— valorizzato con un *identificativo univoco della firma* nell'ambito del processo di firma, cioè una stringa alfanumerica di massimo 40 caratteri;
	- pag valorizzato con il numero della pagina del documento ove è richiesto che l'IDP apponga la componente grafica di cui al §4.4;
	- pos contenente un *array* JSON con quattro elementi di tipo *number* 11x, 11y, urx e ury – valorizzati rispettivamente con l'ascissa e l'ordinata del vertice inferiore sinistro, l'ascissa e l'ordinata del vertice superiore destro di un'area rettangolare definita, al §4.4, per il posizionamento della componente grafica del QSeal all'interno della pagina stessa, secondo quanto previsto tecnicamente per la rappresentazione di oggetti PDF "*Rectangles*", §4.40 dello standard ISO/IEC 32000-1;
	- req booleano per indicare se la firma è facoltativa (false) o obbligatoria (true) per il SP richiedente. Se il firmatario non accetta di apporre anche solo una firma obbligatoria, l'intero processo di sottoscrizione termina senza successo e l'IDP non restituisce il documento al SP, informandolo della mancanza di volontà del firmatario.

Nel pacchetto di ritorno:

- ref valorizzato con un *array* JSON contenente tanti elementi quante sono le firme richieste nel pacchetto di andata. L'elemento è una struttura contenente:
	- $\blacksquare$  id l'identificativo univoco della firma contenuto nel pacchetto di andata;
	- signed il booleano che conferma l'apposizione (true) o meno (false) della firma.

I pacchetti sono validi se conformi al presente provvedimento e a eventuali successive indicazioni dell'Agenzia.

Seguono un esempio del pacchetto di andata e del relativo pacchetto di ritorno per la sottoscrizione di un documento per il quale sono richieste due firme: la prima, a pagina 3, obbligatoria; la seconda, a pagina 7, facoltativa. Nella risposta, l'IDP informa il SP che l'utente ha apposto solo la firma obbligatoria.

Esempio di pacchetto di andata JSON:

```
{
        "jti" : "uuid1",
        "iss" : "https://url‐SP‐inviante",
        "aud" : "https://url‐IdP‐ricevente",
        "iat" : 1563235200,
        "sessionID": "sig‐sessionID",
        "filename" : "AgID_20190321T083410.tmp.pdf",
        "cty" : "pdf",
        "digest" : {
         "method" : "http://funzione_hash",
         "value" : "ImprontaDocumento1"
        },
        "signatures" :
    \sqrt{2}{
                "id"  : "sig1",
                "pag" : 3,
                "pos" : {
                         "llx":89.9446, "lly":719.976,
                         "urx":239.978, "ury":751.299
                },
                "req" : true
         },
         {
                "id"  : "sig2",
                "pag" : 7,
              "pos" : {      "llx":240.734, "lly":686.297,
                         "urx":390.768, "ury":718.421
                },
                "req" : false
         }
        ],
        "payload" : "BlobDocumento1+[…]+codificatoBase64"
```
Esempio di pacchetto di ritorno JSON:

}

```
{
        "jti" : "uuid2",
        "iss" : "https://url‐IdP‐inviante",
        "aud" : "https://url‐SP‐ricevente",
        "sub" : "Mario Rossi/CF:IT‐RSSMR064T30H501H",
        "iat" : 1563235220,
        "sessionID":"sig‐SessionID",
        "filename" : "AgID_20190321T083410.pdf",
        "cty" : "pdf",
        "digest" : {
         "method":"http://funzione_hash",
         "value" : "ImprontaDocumento2"
        },
        "ref" : [
         {"id":"sig1", "signed":true},
         {"id":"sig2", "signed":false}
        ],
        "payload" : "BlobDocumento2+[…]+codificatoBase64"
}
```
# **6 Algoritmi crittografici**

Ai fini del presente regolamento è utilizzata, per il calcolo delle impronte, la funzione di *hash* crittografico **SHA-256**, il cui riferimento W3C è http://www.w3.org/2001/04/xmlenc#sha256.

Per la realizzazione tecnica di firme digitali (nella fattispecie, di creazione di sigilli elettronici) è utilizzato l'algoritmo **ECDSA** (con uso della curva ellittica P256 e funzione di *hash* crittografico SHA-256), il cui riferimento W3C è http://www.w3.org/2001/04/xmldsig‐more#ecdsa‐sha256 e il cui riferimento JWA è ES256. Al di fuori del contesto dei pacchetti JWT, è usato l'algoritmo **RSA** con lunghezza delle chiavi asimmetriche di 2048 bit (e funzione di *hash* crittografico SHA-256), il cui riferimento W3C è http://www.w3.org/2001/04/xmldsig-more#rsa-sha256.

La versione del canale di comunicazione TLS utilizzato dagli enti federati è la 1.2 o superiore.

Gli algoritmi crittografici utilizzati per i pacchetti JWS sono conformi a quanto previsto dal presente capitolo e i loro riferimenti tecnici sono pubblicati nella norma RFC-7518.

Gli algoritmi e i metodi crittografici contenuti nel presente capitolo possono essere sostituiti, rimossi o integrati con altri mediante pubblicazione di Avvisi sul sito web istituzionale dell'Agenzia.

# **7 Codici di ritorno applicativo**

Possono presentarsi errori in due fasi distinte del processo di sottoscrizione:

18

- 1. durante l'autenticazione SAML per la firma con SPID di cui al §5.1; ovvero
- 2. durante il trasferimento sicuro dei documenti di cui al §5.2.

Nel primo caso, gli errori sono notificati dall'IDP al SP con la risposta di autenticazione (secondo quanto previsto dal protocollo SAML). Contestualmente, l'utente è visivamente notificato dell'errore presso l'interfaccia dell'IDP.

La Tabella 1 qui sotto elenca soltanto gli errori specifici alla procedura di sottoscrizione, potendo venire notificati anche quelli già previsti dalle Regole Tecniche SPID e pubblicati, nel documento *SPID – Tabella messaggi di anomalie*, presso il sito web dell'Agenzia.

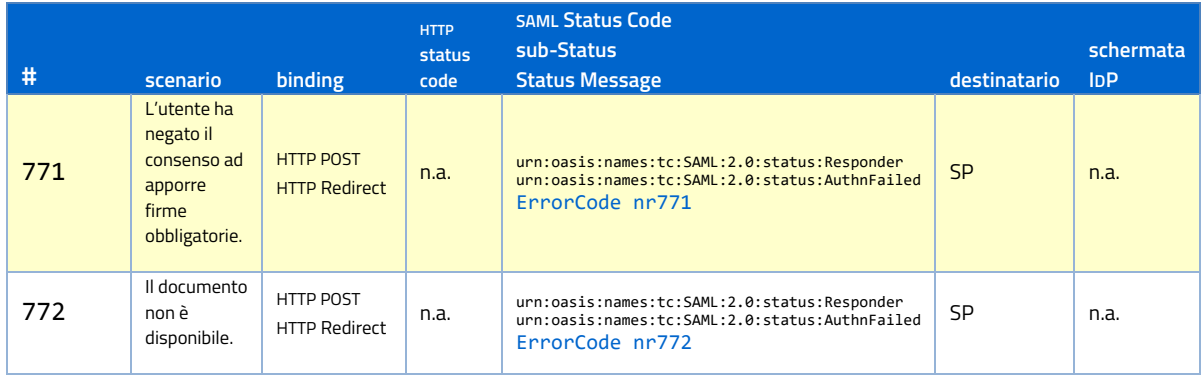

Nel secondo caso, il mittente del documento è informato dal destinatario secondo le indicazioni della norma RFC-7807. Il mittente, ricevuto il messaggio di errore, lo notifica all'utente.

La Tabella 2 elenca i possibili codici di ritorno, veicolati nel pacchetto JWT contenente un oggetto di *Content-Type* problem+json.

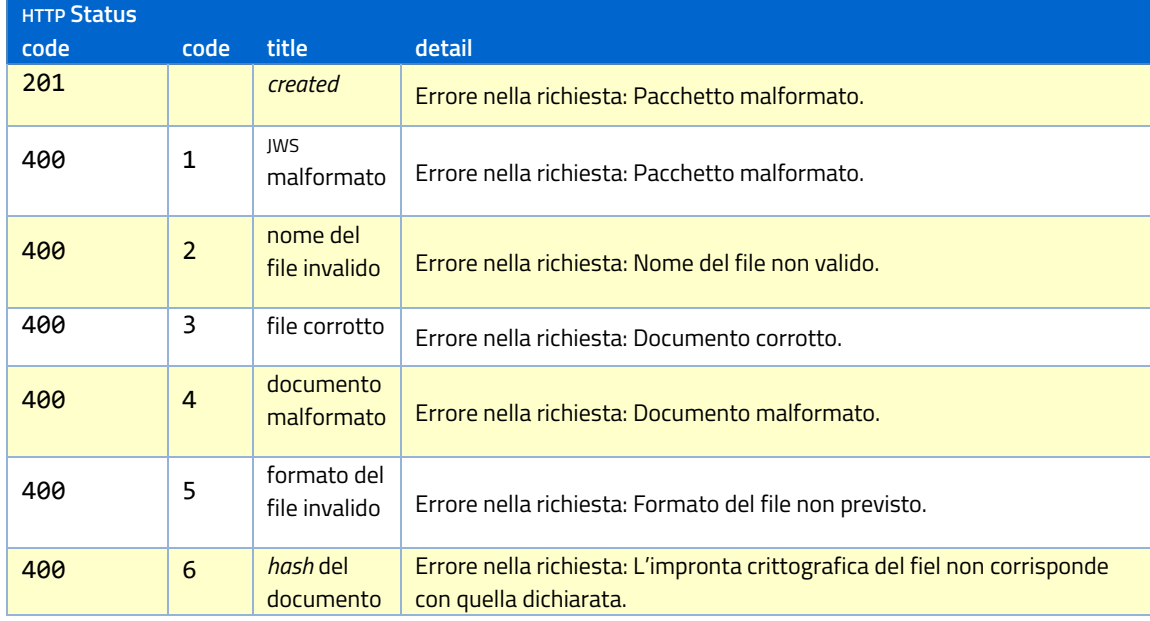

19

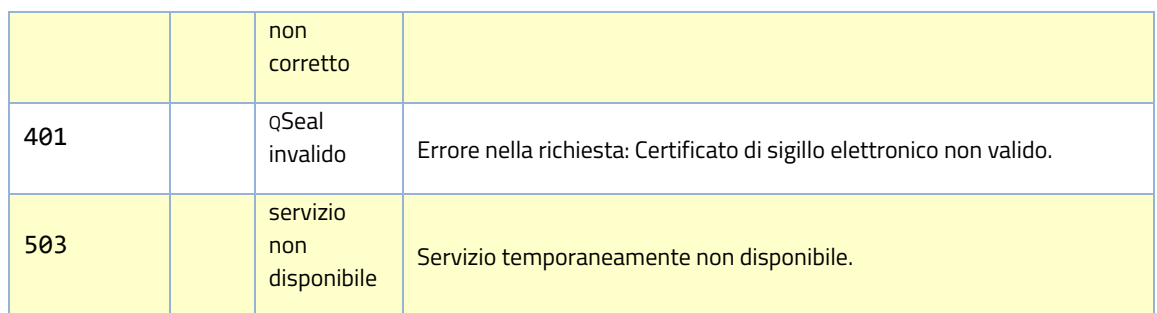

# **8 Obblighi degli enti federati**

Gli enti federati sono tenuti al rispetto delle disposizioni di quanto prescritto dal Regolamento GDPR e dal D.Lgs. N°101/2018.

# **8.1 Obblighi in capo agli Identity Provider**

Gli IDP che offrono servizi di sottoscrizione di cui alle presenti Linee guida, si impegnano:

- a rendere disponibile ai SP il proprio servizio e garantirne tutte le caratteristiche di confidenzialità, integrità e disponibilità;
- salvo quanto previsto al §9, a *non* conservare i documenti oggetto della firma con SPID che sono depositati presso i propri sistemi, rimuovendoli in modo sicuro al termine del trattamento.

# **8.2 Obblighi in capo ai Service Provider**

I SP che intendono far utilizzare la funzione di firma oggetto del presente provvedimento, hanno l'obbligo improrogabile di consentire agli utenti la sottoscrizione con firma elettronica qualificata.

# **9 Servizio di conservazione dei documenti firmati**

Gli IDP possono offrire ai firmatari servizi aggiuntivi di conservazione dei documenti firmati con SPID resi accessibili all'utente attraverso apposito servizio.

L'IDP è titolare del trattamento per finalità diverse da quelle del servizio di sottoscrizione ex art. 20. L'utente è chiaramente informato che i dati personali oggetto del servizio e i documenti firmati con SPID sono ulteriormente trattati dall'IDP.

# **10 Convalida dei documenti firmati con SPID**

Al fine della convalida dei documenti, tutti i sigilli elettronici qualificati associati al documento ai sensi delle presenti linee guida sono verificati ai sensi della normativa vigente in materia.

# **11 Norme transitorie**

Le presenti regole tecniche sono adottate dagli enti federati di cui alle definizioni nel §1, su base volontaria, a partire dal quindicesimo giorno dalla data di pubblicazione della notizia della loro emanazione sulla *Gazzetta Ufficiale della Repubblica Italiana*.